*Controlled Rectifiers Formulas...* 1/8

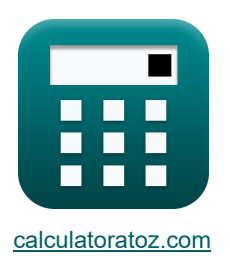

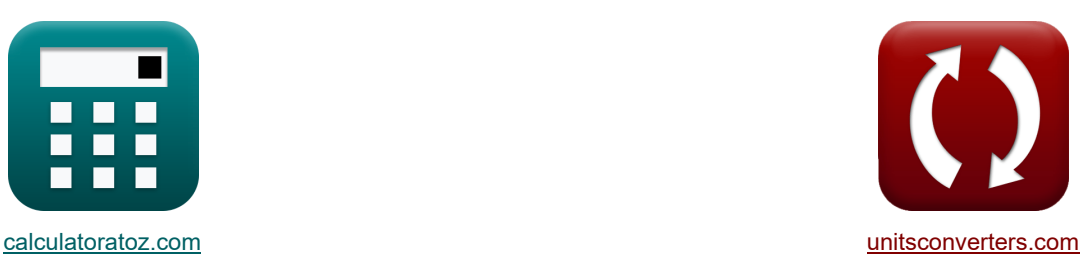

# **Prostowniki sterowane Formuły**

[Kalkulatory!](https://www.calculatoratoz.com/pl) **Kalkulatory!** Research Markulatory Przykłady!

Przykłady!

Zakładka **[calculatoratoz.com](https://www.calculatoratoz.com/pl)**, **[unitsconverters.com](https://www.unitsconverters.com/pl)**

Najszerszy zasięg kalkulatorów i rośnięcie - **30 000+ kalkulatorów!** Oblicz z inną jednostką dla każdej zmiennej - **W wbudowanej konwersji jednostek!** Najszerszy zbiór miar i jednostek - **250+ pomiarów!**

Nie krępuj się UDOSTĘPNIJ ten dokument swoim znajomym!

*[Zostaw swoją opinię tutaj...](https://docs.google.com/forms/d/e/1FAIpQLSf4b4wDgl-KBPJGChMJCxFlqrHvFdmw4Z8WHDP7MoWEdk8QOw/viewform?usp=pp_url&entry.1491156970=Prostowniki%20sterowane%20Formu%C5%82y)*

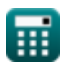

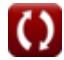

# **Lista 14 Prostowniki sterowane Formuły**

# **Prostowniki sterowane**

#### **Prostowniki sterowane pełnookresowo**

**1) Napięcie RMS pełnookresowego prostownika tyrystorowego z obciążeniem R** 

$$
\boldsymbol{\kappa}\!\left[\!V_{\rm rms(full)}\!=\!\sqrt{((0.5\cdot\sin(2\cdot\alpha_{\rm d}))+\pi-\alpha_{\rm r})\cdot\left(\frac{V^2_{\rm o(max)}}{2\cdot\pi}\right)}\right]
$$

$$
\textbf{ex}\left[14.02271 \text{V}=\sqrt{\left( \left(0.5\cdot\sin(2\cdot45^\circ)\right)+\pi-0.84 \text{rad}\right)\cdot\left(\frac{\left(21 \text{V}\right)^2}{2\cdot\pi}\right)}\right]
$$

**2) Średni prąd wyjściowy jednofazowego prostownika sterowanego pełnookresowo z obciążeniem R FWD** 

$$
\kappa\boxed{I_{\mathrm{avg}} = \frac{V_{i(\mathrm{max})}}{\pi \cdot R} \cdot (1 + \cos(\alpha_{\mathrm{d}}))}
$$

$$
\boxed{\text{o}.478182\text{A}=\frac{22 \text{V}}{\pi \cdot 25 \Omega} \cdot (1+\cos(45^\circ))}
$$

#### **3) Średnie napięcie pełnookresowego prostownika tyrystorowego z obciążeniem RL (CCM) bez FWD**

*f***x ex** ⎷ ⎷ Vavg(full) = 2 ⋅ Vo(max) ⋅ cos(α<sup>d</sup> ) π 9.453321V = 2 ⋅ 21V ⋅ cos(45°) π

**[Otwórz kalkulator](https://www.calculatoratoz.com/pl/average-voltage-of-full-wave-thyristor-rectifier-with-rl-load-(ccm)-without-fwd-calculator/Calc-31550)** 

**[Otwórz kalkulator](https://www.calculatoratoz.com/pl/average-output-current-of-single-phase-full-wave-controlled-rectifier-with-r-load-of-fwd-calculator/Calc-42195)** 

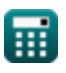

**[Otwórz kalkulator](https://www.calculatoratoz.com/pl/rms-voltage-of-full-wave-thyristor-rectifier-with-r-load-calculator/Calc-31549)** 

*Controlled Rectifiers Formulas...* 3/8

**4) Średnie napięcie prądu stałego w jednofazowym prostowniku sterowanym pełnookresowo z obciążeniem R FWD** 

 $\cdot (1 + \cos(\alpha_d))$ 

**[Otwórz kalkulator](https://www.calculatoratoz.com/pl/average-voltage-of-dc-in-single-phase-full-wave-controlled-rectifier-with-r-load-of-fwd-calculator/Calc-42187)** 

**[Otwórz kalkulator](https://www.calculatoratoz.com/pl/rms-voltage-of-full-wave-thyristor-rectifier-with-rl-load-(ccm)-without-fwd-calculator/Calc-31551)** 

**[Otwórz kalkulator](https://www.calculatoratoz.com/pl/rms-output-voltage-of-single-phase-full-wave-controlled-rectifier-with-r-load-of-fwd-calculator/Calc-42196)** 

ex 
$$
11.95456V = \frac{22V}{\pi} \cdot (1 + \cos(45^\circ))
$$

 $\overline{V_{i(max)}}$ 

**5) Wartość skuteczna napięcia pełnookresowego prostownika tyrystorowego z obciążeniem RL (CCM) bez FWD** 

*f***x ex** 14.84924 $V = \frac{21V}{\epsilon}$  $V_{\text{rms(full)}} = \overline{V_{o(max)}}$  $\sqrt{2}$  $\sqrt{2}$ 

 $\overline{\textbf{\textit{f}}\textbf{\textit{x}}}|\rm{V}_{\rm{dc(full)}}=0$ 

**6) Wartość skuteczna napięcia wyjściowego jednofazowego prostownika sterowanego pełnookresowo z obciążeniem R w trybie FWD**

$$
\kappa\!\left|\mathrm{V}_{\mathrm{rms(full)}}=\mathrm{V}_{\mathrm{i(max)}}\cdot\sqrt{\frac{1}{2}-\frac{\alpha_{\mathrm{r}}}{2\cdot\pi}+\frac{\sin(2\cdot\alpha_{\mathrm{d}})}{4\cdot\pi}}\right|
$$

$$
\textbf{ex}\left[14.69045 \text{V} = 22 \text{V} \cdot \sqrt{\frac{1}{2} - \frac{0.84 \text{rad}}{2 \cdot \pi} + \frac{\sin (2 \cdot 45^{\circ})}{4 \cdot \pi}}\right]
$$

**7) Wartość skuteczna prądu wyjściowego jednofazowego prostownika sterowanego pełnookresowo z obciążeniem R w trybie FWD**

$$
\boxed{\textbf{f}_\textbf{rms}=\frac{V_{i\text{(max)}}}{R}\cdot\sqrt{\frac{1}{2}-\frac{\alpha_r}{2\cdot\pi}+\frac{\sin(2\cdot\alpha_d)}{4\cdot\pi}}\textbf{exp}(0.587618A=\frac{22V}{25\Omega}\cdot\sqrt{\frac{1}{2}-\frac{0.84\text{rad}}{2\cdot\pi}+\frac{\sin(2\cdot45°)}{4\cdot\pi}}\textbf{exp}(1.587618A=\frac{22V}{25\Omega}\cdot\sqrt{\frac{1}{2}-\frac{0.84\text{rad}}{2\cdot\pi}+\frac{\sin(2\cdot45°)}{4\cdot\pi}}}
$$

**[Otwórz kalkulator](https://www.calculatoratoz.com/pl/rms-output-current-of-single-phase-full-wave-controlled-rectifier-with-r-load-of-fwd-calculator/Calc-42212)** 

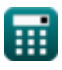

### **Prostowniki sterowane półfalowo**

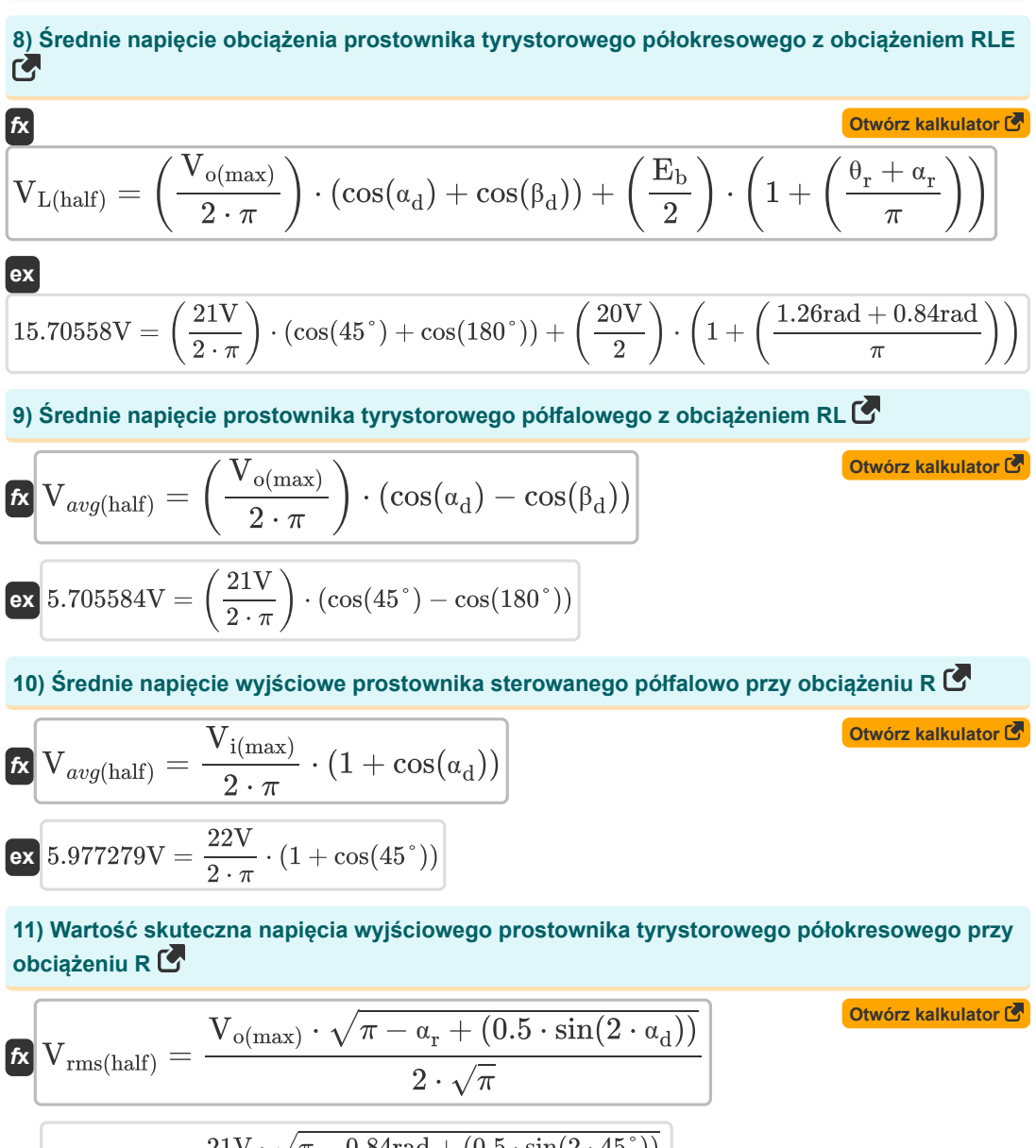

$$
\boxed{\text{ex}}{9.915551 \text{V} = \frac{21 \text{V} \cdot \sqrt{\pi - 0.84 \text{rad} + (0.5 \cdot \text{sin}(2 \cdot 45^\circ))}}{2 \cdot \sqrt{\pi}}}
$$

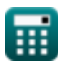

*Controlled Rectifiers Formulas...* 5/8

#### **12) Włącz kąt prostownika półfalowego**

$$
\kappa \left[ \theta_{\rm r} = a \sin \left( \frac{E_{\rm L}}{V_{\rm i (max)}} \right) \right]
$$
  
ex 1.268131rad =  $a \sin \left( \frac{21 \text{V}}{22 \text{V}} \right)$ 

**13) Współczynnik kształtu prostownika tyrystorowego półfalowego z obciążeniem R** 

$$
\text{EF} = \frac{\left(\frac{1}{\pi} \cdot \left((\pi - \alpha_{\text{r}}) + \frac{\sin(2 \cdot \alpha_{\text{d}})}{2}\right)\right)^{\frac{1}{2}}}{\frac{1}{\pi} \cdot (1 + \cos(\alpha_{\text{d}}))}
$$

$$
\textbf{ex} \boxed{1.737868 = \frac{\left(\frac{1}{\pi} \cdot \left((\pi - 0.84 \text{rad}) + \frac{\sin(2 \cdot 45^\circ)}{2}\right)\right)^{\frac{1}{2}}}{\frac{1}{\pi} \cdot (1 + \cos(45^\circ))}}
$$

**14) Współczynnik tętnienia napięcia prostownika tyrystorowego półfalowego przy obciążeniu R** 

$$
\frac{\kappa}{\text{RF}=\sqrt{\text{FF}^2-1}}\n\n\text{ex }1.374773=\sqrt{(1.7)^2-1}
$$

**[Otwórz kalkulator](https://www.calculatoratoz.com/pl/voltage-ripple-factor-of-half-wave-thyristor-rectifier-with-r-load-calculator/Calc-31592)** 

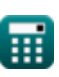

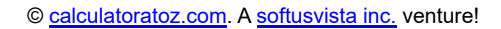

**[Otwórz kalkulator](https://www.calculatoratoz.com/pl/turn-on-angle-of-half-wave-rectifier-calculator/Calc-34649)** 

**[Otwórz kalkulator](https://www.calculatoratoz.com/pl/form-factor-of-half-wave-thyristor-rectifier-with-r-load-calculator/Calc-42090)** 

# **Używane zmienne**

- **E<sup>b</sup>** Powrót EMF *(Wolt)*
- **E<sup>L</sup>** Załaduj EMF *(Wolt)*
- **FF** Współczynnik kształtu
- **Iavg** Średni prąd wyjściowy *(Amper)*
- **Irms** Prąd skuteczny *(Amper)*
- **R** Opór *(Om)*
- **RF** Współczynnik tętnienia
- **Vavg(full)** Średnie napięcie wyjściowe w trybie pełnej fali *(Wolt)*
- **Vavg(half)** Średnie napięcie wyjściowe w półfali *(Wolt)*
- **Vdc(full)** Średnie napięcie prądu stałego w trybie pełnej fali *(Wolt)*
- **Vi(max)** Szczytowe napięcie wejściowe *(Wolt)*
- **VL(half)** Średnie napięcie obciążenia w półfali *(Wolt)*
- **Vo(max)** Maksymalne napięcie wyjściowe *(Wolt)*
- **Vrms(full)** Napięcie RMS w pełnej fali *(Wolt)*
- **Vrms(half)** Napięcie skuteczne w półfali *(Wolt)*
- **α<sup>d</sup>** Kąt wyzwalania w stopniach *(Stopień)*
- **α<sup>r</sup>** Kąt wyzwalania w radianach *(Radian)*
- **β<sup>d</sup>** Kąt ekstynkcji *(Stopień)*
- **θ<sup>r</sup>** Dioda włącza radiany kąta *(Radian)*

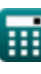

# **Stałe, funkcje, stosowane pomiary**

- Stały: **pi**, 3.14159265358979323846264338327950288 *Archimedes' constant*
- Funkcjonować: **asin**, asin(Number) *Inverse trigonometric sine function*
- Funkcjonować: **cos**, cos(Angle) *Trigonometric cosine function*
- Funkcjonować: **sin**, sin(Angle) *Trigonometric sine function*
- Funkcjonować: **sqrt**, sqrt(Number) *Square root function*
- Pomiar: **Prąd elektryczny** in Amper (A) *Prąd elektryczny Konwersja jednostek*
- Pomiar: **Kąt** in Stopień (°), Radian (rad) *Kąt Konwersja jednostek*
- Pomiar: **Odporność elektryczna** in Om (Ω) *Odporność elektryczna Konwersja jednostek*
- Pomiar: **Potencjał elektryczny** in Wolt (V) *Potencjał elektryczny Konwersja jednostek*

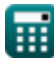

*Controlled Rectifiers Formulas...* 8/8

© [calculatoratoz.com](https://calculatoratoz.com/). A [softusvista inc.](https://softusvista.com/) venture!

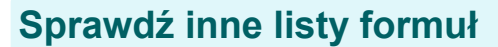

- **Choppery Formuły**
- **Prostowniki sterowane Formuły**
- **Napędy prądu stałego Formuły**
- **Falowniki Formuły**
- **Prostownik sterowany krzemem Formuły**
- **Regulator przełączający Formuły**
- **Niesterowane prostowniki Formuły**

Nie krępuj się UDOSTĘPNIJ ten dokument swoim znajomym!

#### **PDF Dostępne w**

[English](https://www.calculatoratoz.com/PDF/Nodes/8724/Controlled-rectifiers-Formulas_en.PDF) [Spanish](https://www.calculatoratoz.com/PDF/Nodes/8724/Controlled-rectifiers-Formulas_es.PDF) [French](https://www.calculatoratoz.com/PDF/Nodes/8724/Controlled-rectifiers-Formulas_fr.PDF) [German](https://www.calculatoratoz.com/PDF/Nodes/8724/Controlled-rectifiers-Formulas_de.PDF) [Russian](https://www.calculatoratoz.com/PDF/Nodes/8724/Controlled-rectifiers-Formulas_ru.PDF) [Italian](https://www.calculatoratoz.com/PDF/Nodes/8724/Controlled-rectifiers-Formulas_it.PDF) [Portuguese](https://www.calculatoratoz.com/PDF/Nodes/8724/Controlled-rectifiers-Formulas_pt.PDF) [Polish](https://www.calculatoratoz.com/PDF/Nodes/8724/Controlled-rectifiers-Formulas_pl.PDF) [Dutch](https://www.calculatoratoz.com/PDF/Nodes/8724/Controlled-rectifiers-Formulas_nl.PDF)

*11/7/2023 | 3:06:15 PM UTC [Zostaw swoją opinię tutaj...](https://docs.google.com/forms/d/e/1FAIpQLSf4b4wDgl-KBPJGChMJCxFlqrHvFdmw4Z8WHDP7MoWEdk8QOw/viewform?usp=pp_url&entry.1491156970=Prostowniki%20sterowane%20Formu%C5%82y)*

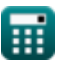

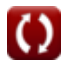